# cellSens *Software* de procesamiento de imágenes

Funcionamiento intuitivo. Flujo de trabajo sin obstáculos.

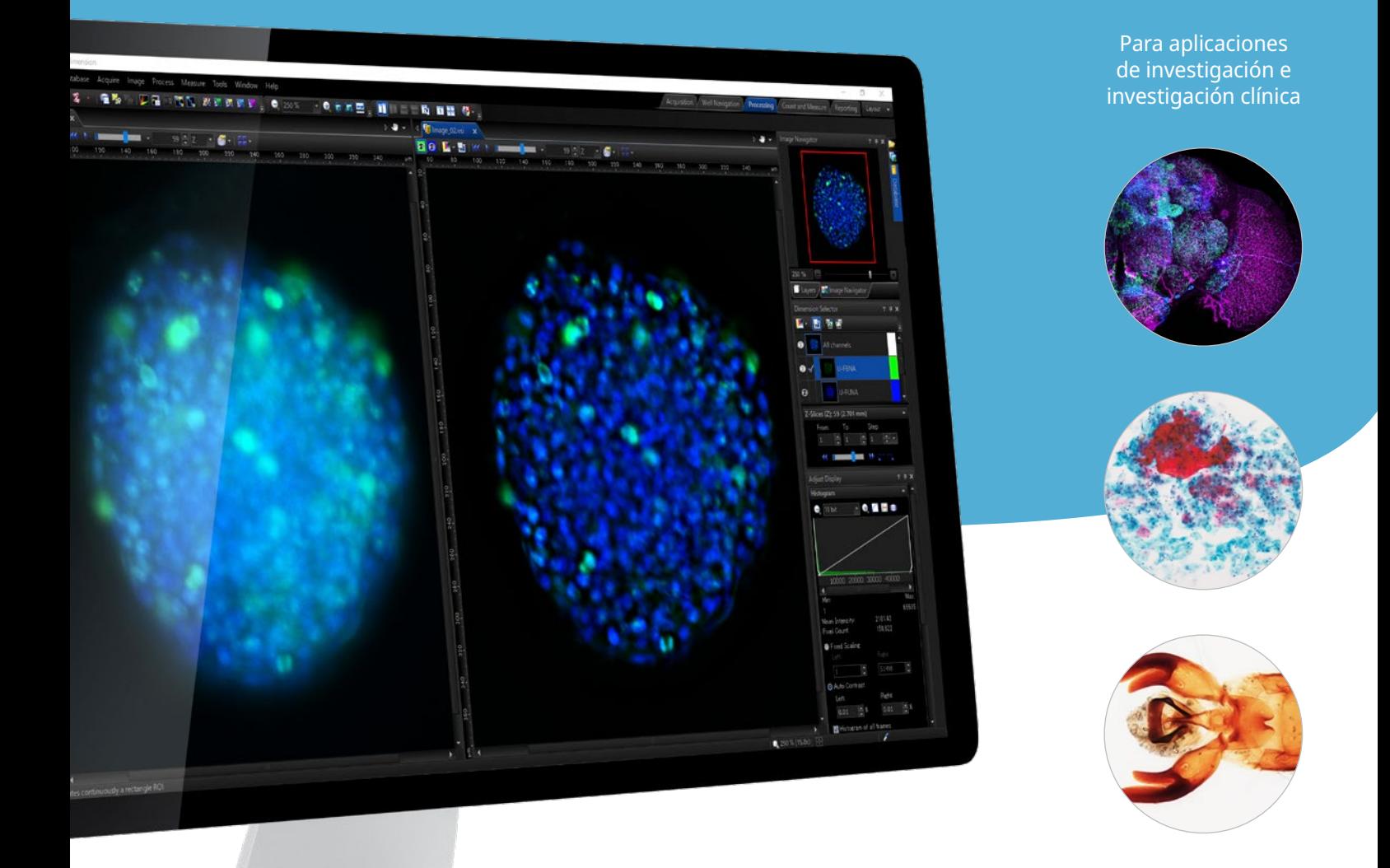

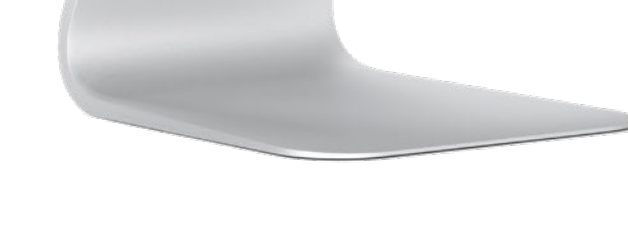

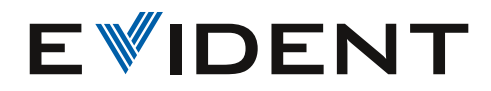

## Más tiempo dedicado a la investigación

Ya sea que trabaje en un laboratorio o ejecute complejos experimentos de investigación, el *software* cellSens le ofrece el control para crear un proceso de trabajo perfecto adaptado a sus necesidades. Encuentre todas las herramientas que necesite en un solo lugar con el fin de centrarse en la investigación y obtener resultados rápidamente.

## Imagen

Todos los controles de la cámara están agrupados de forma conveniente en una sola barra de herramientas para un procesamiento de imágenes eficiente. Ya sea al capturar una sola imagen o una imagen en seis dimensiones, es posible trabajar fácilmente usando un solo paquete de *software*.

## Personalización

Carácter intuitivo en todos los niveles de capacidad, la interfaz de usuario del *software* cellSens puede personalizarse completamente a su experimento en curso y se adapta fácilmente a medida que evolucionan las necesidades de su aplicación. Opte por uno de los diseños predeteminados o configure uno propio.

## Proceso

Prepare sus imágenes para ejecutar análisis empleando herramientas potentes como la deconvolución, sustracción de fondo, corrección de campo plano, aplicación mosaico, separación espectral, y varias vistas de apilamiento en Z (incluyendo las proyecciones de intensidad máxima).

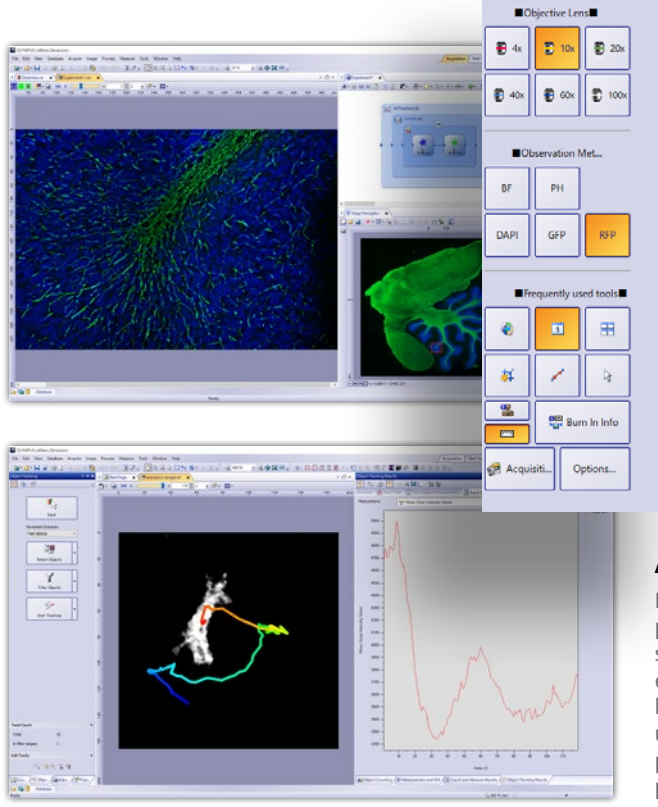

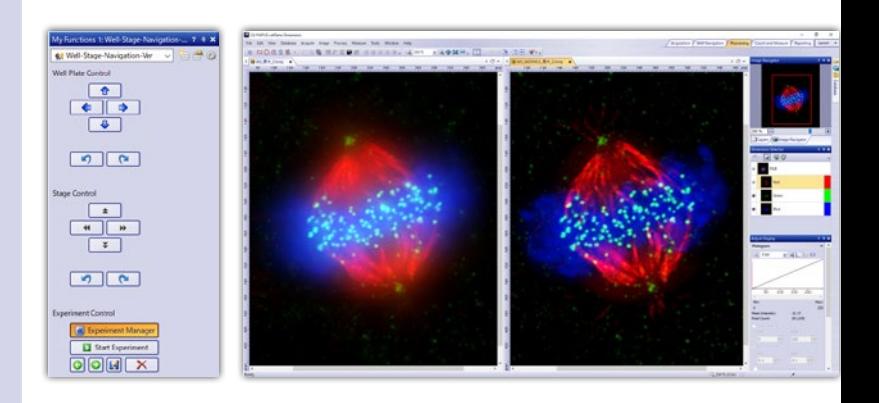

## Análisis

Potentes herramientas analíticas le permiten extraer datos a partir de sus imágenes para su cuantificación. Genere estadísticas simples o complejas, lleve a cabo mediciones de confluencia, o exporte sus datos a Excel® para análisis adicionales. Asimismo, la tecnología de aprendizaje profundo TruAI del *software* ofrece un análisis de segmentación mejorado. Las imágenes originales permanecen inalteradas después de la extracción; por tanto, puede confiar en la integridad de su investigación.

## Seleccione la versión que se adapte a su aplicación

La versión cellSens Entry, desarrollada para trabajadores o investigadores de laboratorio que se dedican principalmente a adquirir imágenes a un solo disparo, ofrece diseños sencillos que facilitan la búsqueda de todas las herramientas necesarias. Con respecto a la colaboración, el modo de conferencia (Conference Mode) maximiza las imágenes que aparecen en la pantalla durante la transmisión inalámbrica, mientras que las herramientas de anotación facilitan la puesta en evidencia de las áreas de interés y la colaboración con colegas de todo el mundo.

Si su experimento implica un procesamiento de imágenes de fluorescencia, la versión cellSens Standard es una solución rentable. Dotada de todas las características de la versión Entry, la versión Standard agrega potentes herramientas como la adquisición de imágenes 3D que combinan las variables XY, Ch, T, y múltiples puntos (aplicación mosaico), además de la capacidad para superponer imágenes multicolor y efectuar simples recuentos de objetos con un solo clic.

## Entry **Entry Standard** Standard Dimension

Nuestra solución más avanzada para el procesamiento de imágenes microscópicas, cellSens Dimension, incluye las características básicas de las versiones Entry y Standard, además de proponer funciones dedicadas a los investigadores consagrados a experimentos de imágenes complejas. Su flexibilidad permite soportar varias aplicaciones, como la adquisición de imágenes 6D que combina libremente las variables XY, Z, Ch, T, y múltiples puntos (aplicación mosaico), así como el procesamiento de imágenes, el análisis de luminancia y el análisis de colocalización. También es posible ejecutar el procesamiento y análisis de imágenes con un solo clic.

A I

## Especificaciones

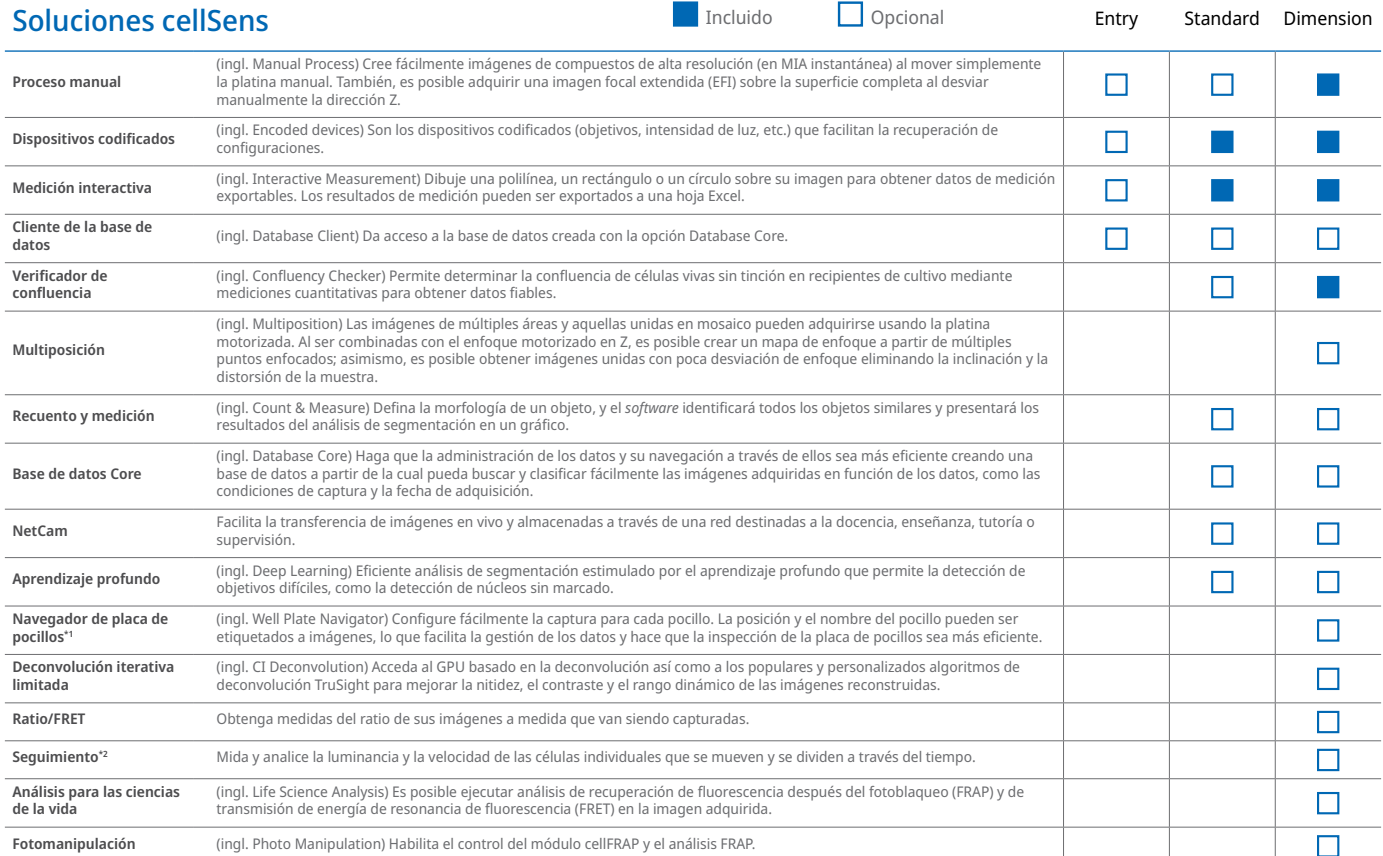

\*1 Requiere la opción Multiposición (ingl. Multiposition) \*2 Requiere la opción de Recuento y medición (ingl. Count & Measure)

## Funciones del *software* cellSens

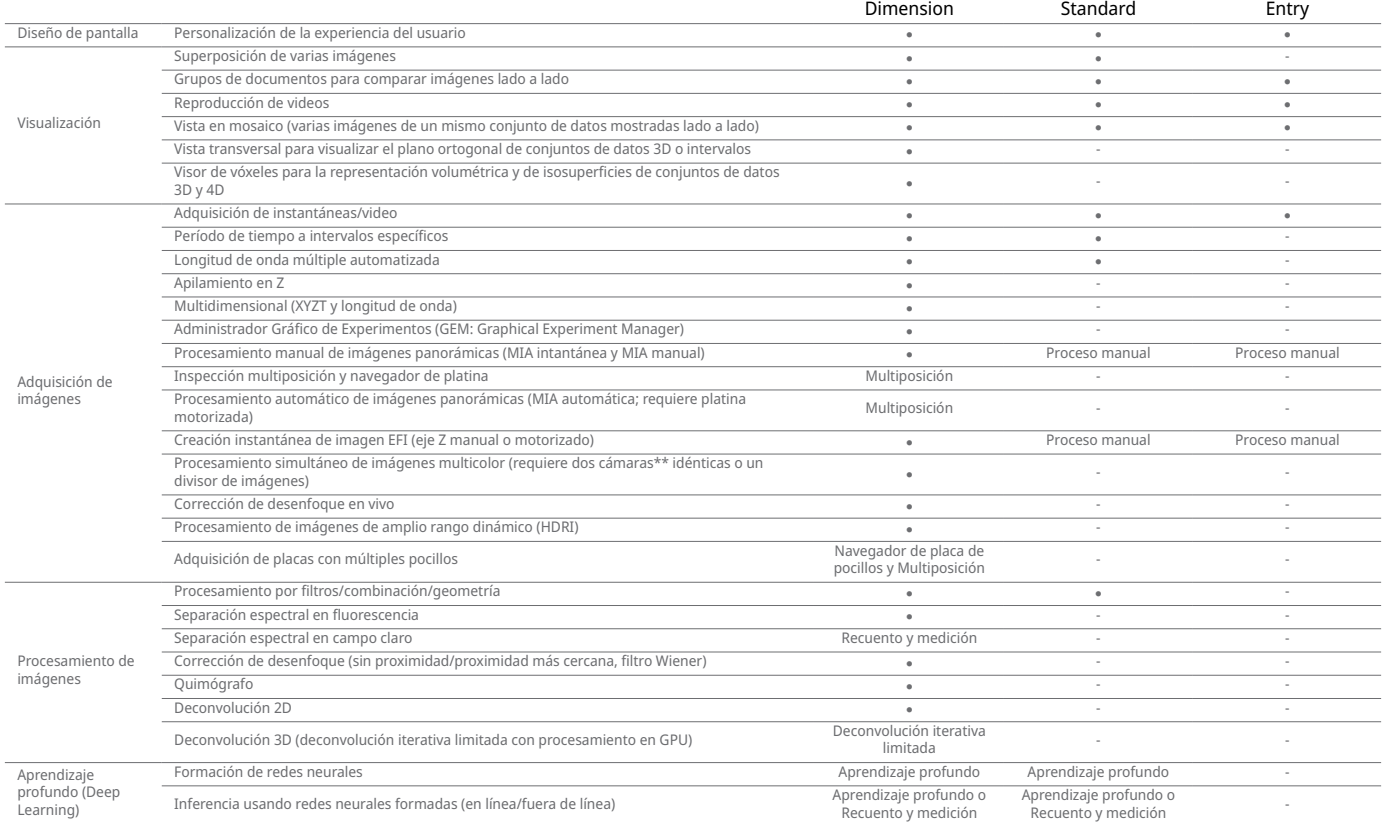

### Funciones del *software* cellSens

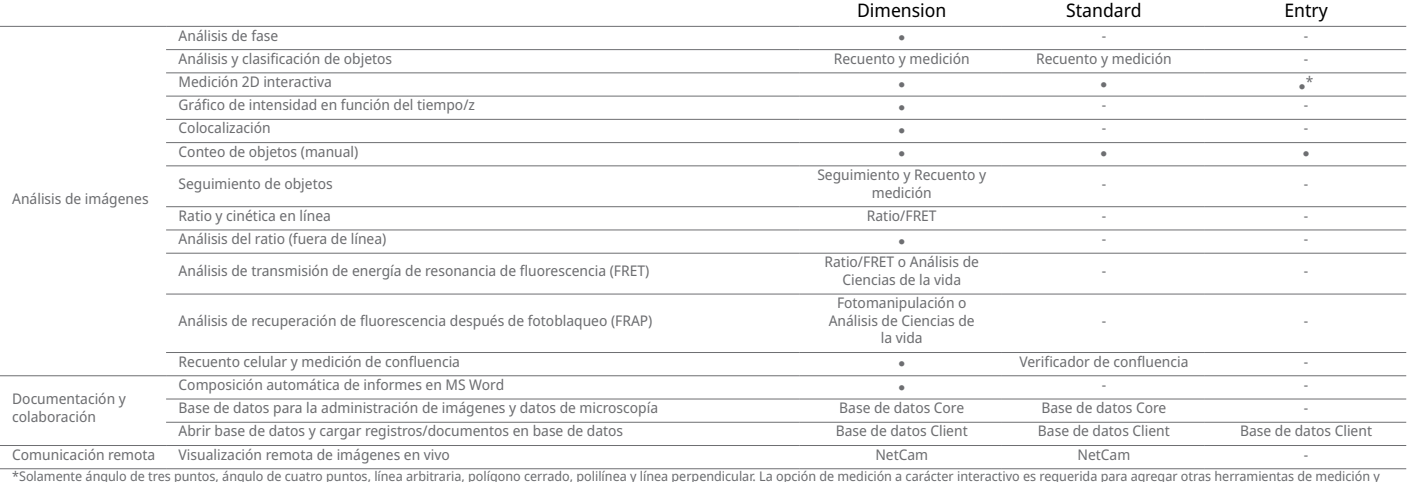

\*Solamente ángulo de tres puntos, ángulo de cuatro puntos, línea arbitraria, polígono cerrado, polílinea y línea perpendicular. La opción de medición a carácter interactivo es requerida para agregar otras herramientas de m

### Productos con funcionalidad confirmada

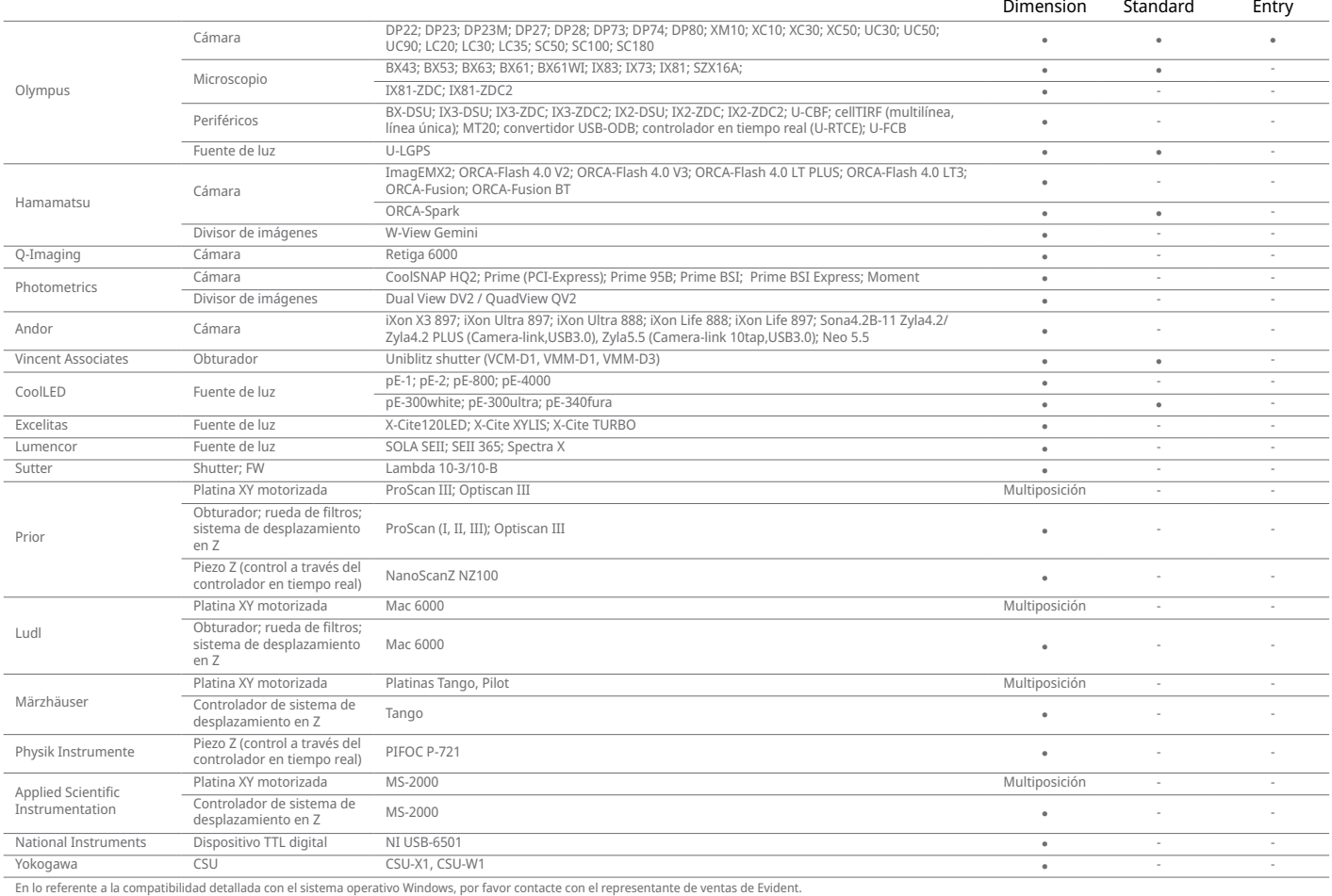

### Formatos de imagen nnatihlac Requisitos del sistema Sistema operativo Microsoft Windows 10 Pro [64 bits] (Compilación 21H2 19044.1466); Microsoft Windows 11 Pro [64 bits] (22H2)

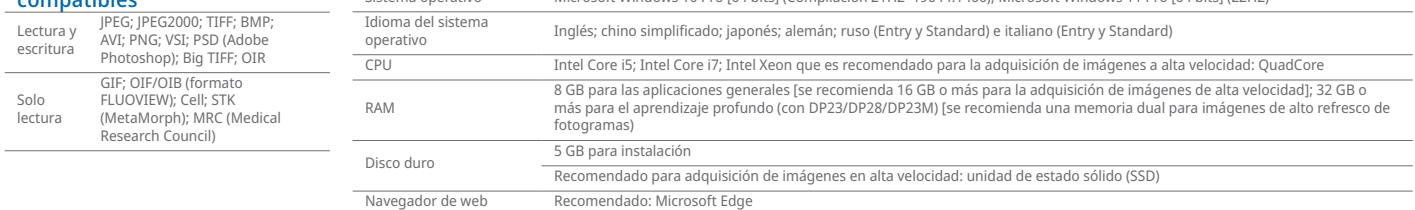

### Actualización de la versión del *software*

La actualización de la versión de software está disponible para la versión posterior a la escrita en la tarjeta de licencia. Se excluye la actualización de versiones anteriores. Una actualización que cubra dos o más<br>versio

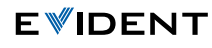

**Evident Corporation**<br>Shinjuku Monolith, 2-3-1 Nishi-Shinjuku,<br>Shinjuku-ku,<br>Tokio 163-0910 (Japón)

EVIDENT CORPORATION es una empresa certificada ISO14001. EVIDENT CORPORATION es una empresa certificada ISO9001.

Todos los nombres de productos y empresas son marcas de comercio o marcas registradas de sus<br>respectivos propietarios.<br>Las imágenes en los monitores de PC son simuladas.<br>Las especificaciones y los aspectos están sujetos a